## **Delay**

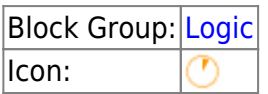

Accepts an input value, waits a predetermined amount of time, and then returns the input as output.

For information on using dataflow blocks, see [Dataflow](https://wiki.dglogik.com/dglux5_wiki:dataflow:home).

## **Input/Output Properties**

These properties can take input and give output.

- input
- delay (number)
- interruptMode (enum or string)

**input** holds the value to deliver after a delay.

**delay** sets the length of the delay, in seconds.

**mode** specifies the behavior of this block in cases where **input** changes during a delay.

- **delay**: Every change to **input** is sent to **output** n seconds after it occurs.
- **window**: Only the last change from each delay window is sent to **output**. A change to **input** starts the timer if it is not already running. If another change happens while the timer is running, it does not reset. Only the latest value is sent when the timer ends.
- **wait**: The latest value of **input** is sent to **output** only after a lack of updates lasting the length of the delay timer. Each input restarts the delay timer. Changes are sent only when the timer finishes.

## **Output Properties**

These properties can give output. They cannot take input.

• output

**output** returns the input value after the delay.

This is a basic use of the block.

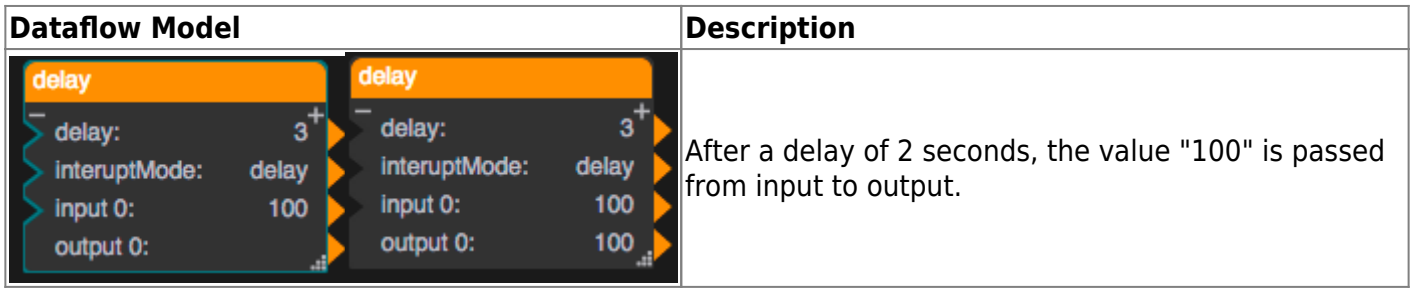

[Previous: Stop Watch](https://wiki.dglogik.com/dglux5_wiki:dataflow:dataflow_blocks_reference:logic:stop_watch)

[Next: State](https://wiki.dglogik.com/dglux5_wiki:dataflow:dataflow_blocks_reference:logic:state)

From: <https://wiki.dglogik.com/>- **DGLogik** Permanent link: **[https://wiki.dglogik.com/dglux5\\_wiki:dataflow:dataflow\\_blocks\\_reference:logic:delay](https://wiki.dglogik.com/dglux5_wiki:dataflow:dataflow_blocks_reference:logic:delay)**

Last update: **2021/09/20 15:03**

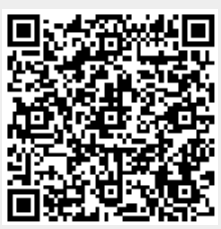